## Fichier:Doctolib - Cr er un compte doci3.png

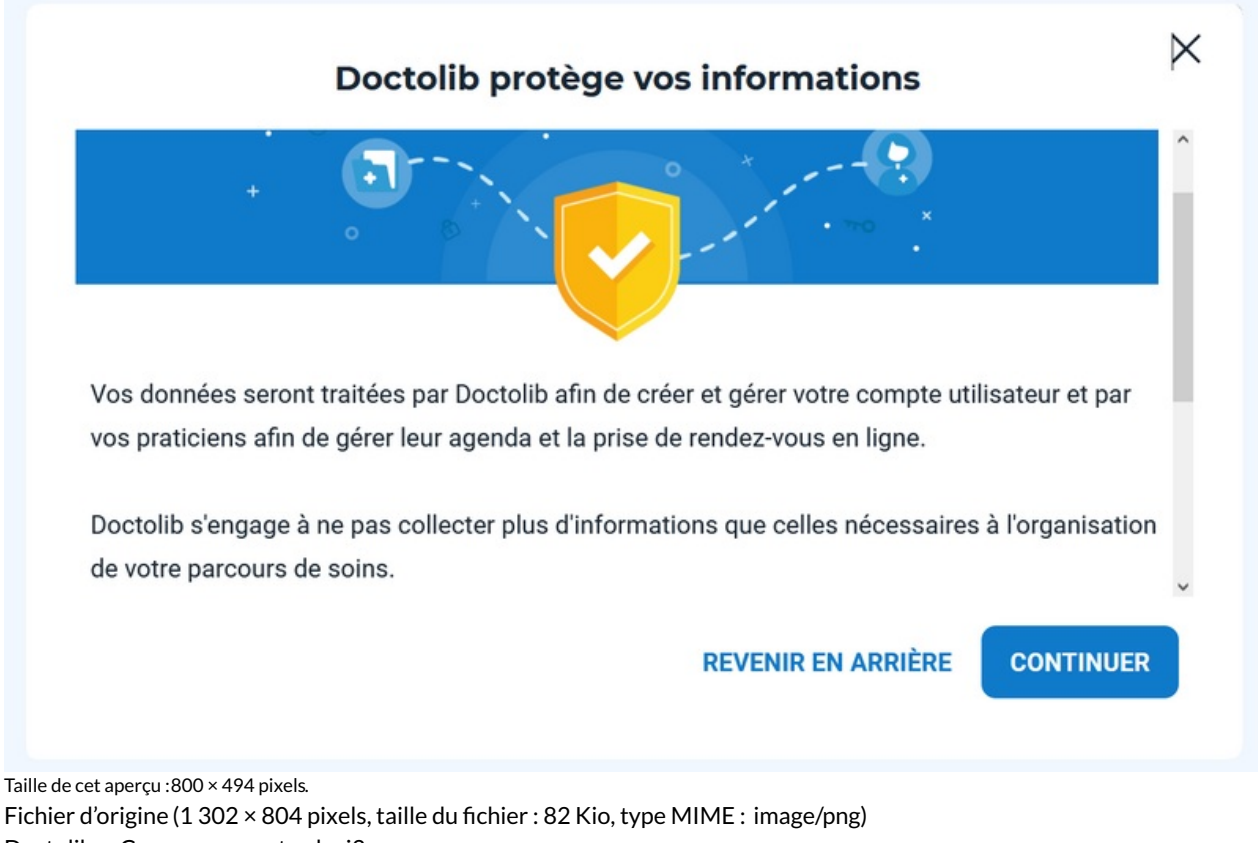

Doctolib\_-\_Cr\_er\_un\_compte\_doci3

## Historique du fichier

Cliquer sur une date et heure pour voir le fichier tel qu'il était à ce moment-là.

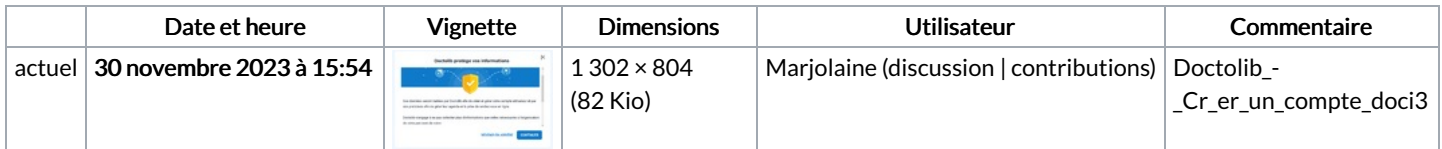

Vous ne pouvez pas remplacer ce fichier.

## Utilisation du fichier

La page suivante utilise ce fichier :

[Doctolib](https://rennesmetropole.dokit.app/wiki/Doctolib_-_Cr%25C3%25A9er_un_compte) - Créer un compte

## Métadonnées

Ce fichier contient des informations supplémentaires, probablement ajoutées par l'appareil photo numérique ou le numériseur utilisé pour le créer. Si le fichier a été modifié depuis son état original, certains détails peuvent ne pas refléter entièrement l'image modifiée.

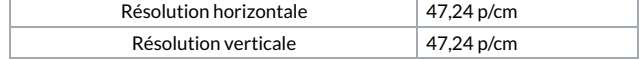